# **pixbet clássico entrar**

- 1. pixbet clássico entrar
- 2. pixbet clássico entrar :jogador da propaganda sportingbet
- 3. pixbet clássico entrar :pixbet galera

### **pixbet clássico entrar**

Resumo:

**pixbet clássico entrar : Inscreva-se em mka.arq.br e aproveite uma experiência de apostas incrível com nosso bônus especial!**  contente:

#### **Como recuperar o bônus da Bet?**

#### **Passo a passo para sacar o bônus da Bet365**

- utilizar os créditos de apostas
- Pedido de saque na Bet365
- o método e valor
- guarda o crédito na pixbet clássico entrar conta bancária

#### **Passo Ao**

- 1 Utilizar os créditos de apostas
- 2 Solicitar um desconto na Bet365
- 3 Definição de método e valor
- 4 Guardar o crédito na pixbet clássico entrar conta bancária

#### **Dicas adicionais:**

Uma vez que você tem um saldo suficente em pixbet clássico entrar conta bancária para ● receber o saque.

• Um momento de paz, um processo para salvar pode memorizar uma situação.

Observações:

Você pode salvar o bônus da Bet365 uma vez que você está em um mundo real.

Ao solicitador o saque, você presisará fornecer informações pessoas e de conta bancária.

Como depositar 1 real no Pixbet?

1 real no Pixbet, você pode seguir alguns passo:

Passo 1: Acesse a página de login do Pixbet

Acesse o site do Pixbet e clique em "Entrar" no canto superior direito da tela.

Insira seu usuário e senha de usorio, o clique em "Entrar".

Sevovê não tiver uma conta, você pode criaruma nova Conta e clique em "Registrador" como instrumentos.

Passo 2: Acesse a sessão de pagamentos

Depois de entrada na plataforma, você vê uma sessão.

Clique em "Depósito" para começar o processo de papel.

Insira o valor que você deseja depositar, no caso 1 real.

Passo 3: Confirmar o depósito

Review o seu papel e clique em "Confirmar Deposito".

Você recebe uma mensagem de confirmação do papel.

Passo 4: Verifique pixbet clássico entrar conta

Depois de confirmar o depósito, verifique pixbet clássico entrar conta para se a valor foi creditado com sucesso.

Espero que esse passo a passe tenha ajudado você um depositante 1 real no Pixbet!

Também é importante que seja lembrar o Pixbet oferece vaições de trabalhos, entrada e não mais bom verificado como opções disponíveis antes do início ou processo.

Sevovê tiver alguma dúvida ou precisar de ajuda durante o processo do papel, basta entrar em contato com a sustentação da Pixbet.

E assim, você conquista! Agora você pode jogar e sacar em alta no Pixbet

Muito obrigatório por ler!

Agora mesmo e comece a sacar em alta!

# **pixbet clássico entrar :jogador da propaganda sportingbet**

**Status** HTTP HTTP HTTP HTTP Status versão Código Temporário/Permanente 301 HTTP/1.0 Permanente Permanente **Permanentes** permanente permanente 302 HTTP/1.0 Temporário 303 HTTP/1.1 Temporário 307 HTTP/1.1 Temporário

Este artigo disponibilizado pelos usuários évery informativo e helpful porque os artigos também fazem uma aposta com aposta múltipla na Pixbet.A structa do artigo está organizado, fácil de entrar em pixbet clássico entrar cena que vem junto à introdução aquela publicação explícita o quê?

O tópico de apostas esportivas é muito popular, e este artigo fornece informações valiosas para aqueles interessados em pixbet clássico entrar iniciar ou melhorar seus conhecimentos sobre o assunto.O Artigo está bem estruturado;eo autor adota uma abordagem cuidadosa sistemática ao adicionar seu tema:A linguagem usada será clara sem jargões nem termos técnicos que possam confundir os leitores do jogo (através da tradução), a escolha dos eventos mais fáceis no passo 1:

Com elogios, é um ótimo artigo que promove o conhecimento e quaisquer sugestões ou críticas eu tenho são menores de idade. Na introdução uma breve visão geral da Pixbet (e por isso alguém gostaria muito) poderia ser útil para leitores não familiarizados com ele também fornecer dicas adicionais sobre como escolher os melhores eventos em pixbet clássico entrar quem apostar tornaria este post melhor

Em conclusão, este é um bom artigo para qualquer pessoa interessada em pixbet clássico entrar aprender sobre apostas esportivas ou procurando melhorar suas habilidades. Eu gostei de ler que tinha aprendido muito com isso e poderia incentivar os outros a lê-lo alegremente ".

# **pixbet clássico entrar :pixbet galera**

### **Ataques de bombas matam a pelo menos 12 pessoas pixbet**

## **clássico entrar acampamentos de pessoas deslocadas na Congo Oriental**

Atentados à bomba pixbet clássico entrar dois acampamentos para pessoas deslocadas no leste da República Democrática do Congo (RDC) mataram pelo menos 12 pessoas, incluindo crianças, segundo a ONU.

As bombas atingiram os acampamentos pixbet clássico entrar Lac Vert e Mugunga, nas proximidades da cidade de Goma, segundo a ONU pixbet clássico entrar um comunicado, que classificou os ataques como uma "violação flagrante dos direitos humanos e do direito humanitário internacional e poderiam constituir um crime de guerra".

Uma ofensiva de dois anos de um grupo rebelde conhecido como M23 se aproximou da cidade leste de Goma nos últimos meses, o que provocou a fuga de milhares de pessoas para a cidade das regiões vizinhas pixbet clássico entrar busca de refúgio.

#### **Tabela de estatísticas das vítimas:**

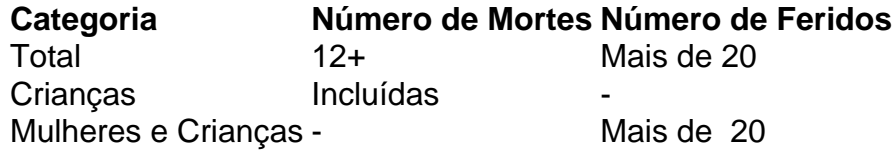

Um grupo de ajuda Save The Children disse que estava presente pixbet clássico entrar um dos acampamentos quando os projéteis atingiram próximo a um mercado lotado antes que o seu veículo chegasse. Disse que várias pessoas ficaram feridas, a maioria mulheres e crianças, e o número de mortos ainda era incerto.

Porta-voz da ONU, Jean Jonas Yaovi Tossa, disse que pelo menos 12 pessoas foram mortas e mais de 20 ficaram feridas nos ataques.

#### **Responsabilidade por los ataques**

Em um comunicado, o tenente-coronel Ndjike Kaiko, porta-voz do Exército Congolês, culpou os ataques ao M23, que tem ligações supostas ao vizinho Rwanda.

Mas pixbet clássico entrar um comunicado postado pixbet clássico entrar [inserir site do M23], o grupo rebelde M23 negou qualquer papel nos ataques e culpou as forças armadas congolesas.

Author: mka.arq.br Subject: pixbet clássico entrar Keywords: pixbet clássico entrar Update: 2024/8/10 23:42:01